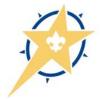

# 2017 Friends and Family Online Donation Page

Email Us Main Page

| 2017 Family Friends of Scouting                                                                       |                                                                                                    |                                                                                                    |                                                                                                    |                     |  |  |
|----------------------------------------------------------------------------------------------------|----------------------------------------------------------------------------------------------------|----------------------------------------------------------------------------------------------------|----------------------------------------------------------------------------------------------------|---------------------|--|--|
| Help Our Cause<br>Register<br>Find a Team/Participant<br>Make a Donation<br>My User<br>Login<br>Share | 2017 Family I<br>Welcome to the 201<br>giving site! This is a<br>money to support re<br>Northern Star Counce<br>Scouting helps to pri<br>and individuals of str<br>positive influence on<br>programming include<br>building, lifelong skill<br>opportunities throug<br>To make this all poss<br>To start, please set<br>clicking Register abo<br>look for your Scout's<br>the Find a Team/Par<br><b>Top Teams</b><br>Troop 1910: \$0.00 | 7 Scouting Frien<br>tool to help Sco<br>sources provide<br>il.<br>epare young per<br>rong character. In<br>all youth in our<br>es career explora<br>ls, and a wide ra<br>gh experiential le<br>sible, we need s<br>up your unit's te<br>ve on the left. C<br>unit, search for<br>ticipant above o | ds and Family<br>uting units raise<br>d to them through<br>ople to be leaders<br>Dur goal is to be a<br>area. Youth<br>ation, team<br>inge of educations<br>earning.<br>upport from you.<br>am page by<br>r if you want to<br>it by clicking on | Goal \$1,329,700.00 |  |  |
|                                                                                                    | Top Participants<br>Troop 1910: \$0.00<br>Top Donations<br>Recent Donation<br>Donor                                                                                                    |                                                                                                    | Amount                                                                                                    | Message             |  |  |
|                                                                                                    | View All                                                                                                    | Dute                                                                                                    | Anount                                                                                                    | message             |  |  |

Don't be intimidated by the size of this "training manual". While it has many pages, it shows step -by-step pictures to assist in setting up your Scouting unit's Friends of Scouting (FOS) Team page to raise donations that apply to your unit's FOS goal and how to make a donation.

**NOTE:** Team/Participant = Your Unit

On the main page, this is where you can Login when setting up or following up on your unit's FOS progress. Here's the location of the Main Page: *https:// northernstarbsa.org/give* (then click on Family Friends of Scouting)

#### Let's register a Scouting unit!

Click on **Register** located in the upper left of the screen.

#### Email Us Main Pag 2017 Family Friends of Scouting Help Our Cause Register Register Have you registered for one of our fundraisers before? If so, we can pull up your Find a Team/Participant existing information and past participation history. Login below, or select "Create a New Account" if you do not have an existing account. Make a Donation My User I need to create an account I already have an account Login Share Prev fE

## STEP 01: Registering a Unit

Click on "I need to create an account" and then click "Next".

First, you will need to register yourself because you will become the "Team Captain".

Fill out your contact information and then click "Next".

|                                                     | Email Us Main Page                                                                                                    |
|-----------------------------------------------------|----------------------------------------------------------------------------------------------------|
|                                                     | 2017 Eamily Eriando of Coouting                                                                                                    |
|                                                     | 2017 Family Friends of Scouting                                                                                                    |
| lelp Our Cause                                      | Register                                                                                                    |
| egister<br>ind a Team/Participant<br>ake a Donation | A new login account will be created for you. This account can be reused in future<br>fundraisers as well. In order to create the account and process your registration,<br>please fill out the information below. |
| ly User                                             | * = required field                                                                                                    |
| ogin                                                | Your Information<br>Title                                                                                                    |
| hare                                                | Mr. •                                                                                                    |
| 18                                                  | First Name *<br>John                                                                                                    |
|                                                     | Middle Initial                                                                                                    |
|                                                     | Last Name *<br>Testing                                                                                                    |
|                                                     | Email (this will be your login id) *                                                                                                    |
|                                                     | tanderson@northernstarbsa.org                                                                                                    |
|                                                     | Password *                                                                                                    |
|                                                     | •••••                                                                                                    |
|                                                     | Confirm Password *                                                                                                    |
|                                                     | ••••••                                                                                                    |
|                                                     | Security Question: *                                                                                                    |
|                                                     | In what city were you born?                                                                                                    |
|                                                     | Security Answer *                                                                                                    |
|                                                     | Anytown                                                                                                    |
|                                                     | Your Address                                                                                                    |
|                                                     | Country                                                                                                    |
|                                                     | United States -                                                                                                    |
|                                                     | Address *                                                                                                    |
|                                                     | 393 Marshall Ave                                                                                                    |
|                                                     |                                                                                                    |
|                                                     |                                                                                                    |
|                                                     |                                                                                                    |
|                                                     | City *                                                                                                    |
|                                                     | Saint Paul                                                                                                    |
|                                                     | State/Province *<br>Minnesota                                                                                                    |
|                                                     | Postal Code *                                                                                                    |
|                                                     | 55102                                                                                                    |
|                                                     | Phone *                                                                                                    |
|                                                     | (651) 254-9151                                                                                                    |
|                                                     |                                                                                                    |

Email Us Main Page

## 2017 Family Friends of Scouting

| Help Our Cause          | Register                                                                                                 |
|-------------------------|----------------------------------------------------------------------------------------------------|
| Register                | We need some additional information from you, specific to this fundraiser. Please fill                   |
| Find a Team/Participant | out the form below.                                                                                      |
| Make a Donation         | * = required field                                                                                       |
| My User                 | Fundraising Goal *                                                                                       |
| Login                   | Enter your personal fundraising goal here. If creating a team, you will enter the team's                 |
| Share                   | goal on a different step.<br>\$217.00                                                                    |
| fE                      |                                                                                                    |
|                         | Display Name<br>Enter the name you would like displayed on your personal fundraising page, if it differs |
|                         |                                                                                                    |
|                         | from your actual name. If setting up a Team, you will enter the Team's name in a later                   |
|                         | step.                                                                                                    |
|                         |                                                                                                    |
|                         |                                                                                                    |
|                         | Prev Next                                                                                                |
| 1                       |                                                                                                    |

#### Continued—Registering a Unit

Leave the Fundraising Goal as is or indicate the goal you yourself plan to raise for your unit. Don't fill in a Display Name unless you want a special one.

Click on "Next".

| A                                   | Email Us Main Page                                                                                                    |
|-------------------------------------|----------------------------------------------------------------------------------------------------|
| :                                   | 2017 Family Friends of Scouting                                                                                                    |
| Help Our Cause                      | Register                                                                                                    |
| Register<br>Find a Team/Participant | You may participate in this event as part of a team. You can either search for an<br>existing team or create a new one of your own.                                                                                                    |
| Make a Donation                     | Team Information                                                                                                    |
| My User                             | O Do Not Join a Team                                                                                                    |
| Login                               | Oreate a New Team     Oreate a New Team     Oreate a New T |
| Share                               | Search For an Existing Team                                                                                                    |
| fE                                  | Prev Next                                                                                                    |

Now you will register your Scouting unit.

Choose "Create a New Team" and then click "Next".

| 4         | Email Us Main Page                                                                                                    |
|-----------|----------------------------------------------------------------------------------------------------|
| 20        | 17 Family Friends of Scouting                                                                                                    |
| De sister | Register         If you would like to create a new team, please enter the information below.         * = required field         Team Information         Name *         District Name - Pack 1910         Fundraising Goal *         Enter your team's total fundraising goal here.         2000         Join Password         Leave blank to allow anyone to join         Prev       Next |

**Using your Unit's FOS packet,** in "Name", enter your district's name (e.g., Great Rivers, Three Rivers, etc.) followed by a dash, and then your unit type and unit number.

Under "Fundraising Goal", enter the amount from your packet.

Leave the "Join Password" blank and then click "Next".

# 2017 Family Friends of Scouting

Email Us Main Page

| Help Our Cause          | Register                                                                           |
|-------------------------|------------------------------------------------------------------------------------|
| Register                | Below is a summary of your registration. Please verify that everything is accurate |
| Find a Team/Participant | and click "Next" to complete the registration.                                     |
| Make a Donation         | Your Information                                                                   |
| My User                 | Title<br>Mr.                                                                       |
| Login                   | First Name                                                                         |
| Share                   | John                                                                               |
| ft                      | Middle Initial                                                                     |
|                         | Last Name<br>Testing                                                               |
|                         | Email (this will be your login id)<br>tanderson@northemstarbsa.org                 |
|                         | Security Question<br>In what city were you born?                                   |
|                         | Security Answer<br>Anytown                                                         |
|                         | Address<br>393 Marshall Ave                                                        |
|                         | City<br>Saint Paul                                                                 |
|                         | State/Province<br>MN                                                               |
|                         | Postal Code<br>55102                                                               |
|                         | Country<br>US                                                                      |
|                         | Phone<br>(651) 254-9151                                                            |
|                         | Fundraiser Information                                                             |
|                         | Fundraising Goal<br>\$217.00                                                       |
|                         | Team Information                                                                   |
|                         | Team Name<br>District Name - Pack 1910                                             |
|                         | Team Goal<br>\$2,000.00                                                            |
|                         | Public/Private                                                                     |
|                         | Public                                                                             |
|                         |                                                                                    |
|                         | Prev Next                                                                          |
| 4                       |                                                                                    |
|                         | Email Us Main Page                                                                 |

Continued—Registering a Unit

Verify your registration information. If you made a mistake on your email address, click on "Prev" and correct it. Otherwise, you can change other incorrect information later.

Click on "Next".

You'll be sent an email confirmation. When you receive it, return to this screen and

click on "Login".

| 017 Famil | y Friends of Scouting |
|-----------|-----------------------|
|           | y menus or scouding   |

| Help Our Cause          | Register                                                                    |
|-------------------------|-----------------------------------------------------------------------------|
| Register                | Thank you for registering. You should receive a confirmation email shortly. |
| Find a Team/Participant | task. Make a Develop                                                        |
| Make a Donation         | Login Make a Donation                                                       |
| My User                 |                                                                             |
| Login                   |                                                                             |
| Share                   |                                                                             |
| fE                      |                                                                             |

| 4                                   |                                            | Email Us | Main Page |
|-------------------------------------|--------------------------------------------|----------|-----------|
| 2                                   | 017 Family Friends of Scouting             |          |           |
| Help Our Cause                      | Login                                      |          |           |
| Register<br>Find a Team/Participant | Please enter your login information below. |          |           |
| Make a Donation                     | Email<br>tanderson@northernstarbsa.org     |          |           |
| My User                             | - Password                                 |          |           |
| Login                               | •••••                                      |          |           |
| Share                               | Login                                      |          |           |
| fE                                  | Lost or forgotten your password?           |          |           |
|                                     | Need to register?                          |          | _         |

Login using your email and password.

| P                                                                                                    |                                     |                                                 | Email Us                                                                                                    | Main Pag   |  |
|----------------------------------------------------------------------------------------------------|-------------------------------------|-------------------------------------------------|----------------------------------------------------------------------------------------------------|------------|--|
| 20                                                                                                    | )17 Fami                            | ly Friends c                                    | of Scouting                                                                                                    |            |  |
| Help Our Cause                                                                                            | Fundraisin                          | g Center for Jo                                 | ohn Testing                                                                                                    |            |  |
| Find a Team/Participant<br>Make a Donation<br>My User                                                     | top sponsors a                      | nd check your progres<br>ate your fundraising p | From here you can see your most re<br>is toward your fundraising goal. You<br>page, goal, and contact information | ı can also |  |
| Fundraising Center<br>Edit My Page<br>View My Page                                                        | Your Fundra<br>Goal<br>Total Raised | \$217.00<br>\$0.00                              |                                                                                                    |            |  |
| Edit My Profile<br>Change My Password                                                                     | Sponsorship Details                 |                                                 |                                                                                                    |            |  |
| Emails                                                                                                    | Date<br>Email Selected              | Donor<br>Sponsors                               | Amount                                                                                                    |            |  |
| My Team                                                                                                   | My Other Fu                         | ndraisers                                       |                                                                                                    |            |  |
| Team Fundraising Center<br>Edit Team Page<br>View Team Page<br>Edit Team Profile<br>Change Teams<br>Share | Date                                | Fundraiser Name                                 | Team                                                                                                    |            |  |
|                                                                                                    |                                     |                                                 |                                                                                                    |            |  |

| <u> </u>                                  |                                                                                                 |               | Er           | nail Us | Main Page |  |
|-------------------------------------------|-------------------------------------------------------------------------------------------------|---------------|--------------|---------|-----------|--|
| 20                                        | )17 Family Fr                                                                                   | iends of So   | couting      |         |           |  |
| Help Our Cause<br>Find a Team/Participant | Team Fundraisii<br>1910                                                                         | ng Center for | District Nam | e - Pa  | ck        |  |
| Make a Donation                           | Team Member Sum                                                                                 | mary          |              |         |           |  |
| My User                                   | Name                                                                                            |               | Goal         | Raise   | 4         |  |
| Fundraising Center                        | John Testing                                                                                    | -             | \$217.00     | \$0.00  |           |  |
| Edit My Page Email Selected Team Members  |                                                                                                 |               |              |         |           |  |
| View My Page<br>Edit My Profile           | Team Fundraising Summary                                                                        |               |              |         |           |  |
| Change My Password                        | Coal     \$2,000.00       Total Raised     \$0.00       Team Sponsorship Details     \$2,000.00 |               |              |         |           |  |
| Emails                                    |                                                                                                 |               |              |         |           |  |
| Logout                                    |                                                                                                 |               |              |         |           |  |
| My Team                                   | Date                                                                                            | Donor         | Amount       |         |           |  |
| Team Fundraising Center                   | Email Selected Sponsors                                                                         | 3             |              |         |           |  |
| Edit Team Page                            |                                                                                                 |               |              |         |           |  |
| View Team Page                            |                                                                                                 |               |              |         |           |  |
| Edit Team Profile                         |                                                                                                 |               |              |         |           |  |
| Change Teams                              |                                                                                                 |               |              |         |           |  |
| Share                                     |                                                                                                 |               |              |         |           |  |
| fE                                        |                                                                                                 |               |              |         |           |  |

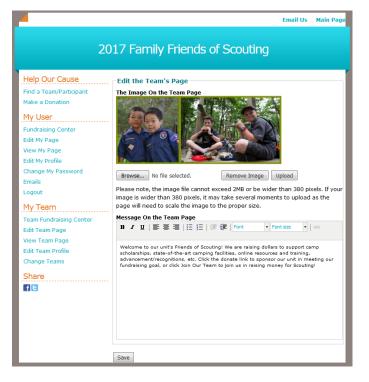

## STEP 02: Setting Up Your Scouting Unit's Page

As you can see on the left, you can:

- Help Our Cause
- My User (to update your information, email others, logout, etc.)
- My Team (set up your Scouting unit's fundraising page).

The first item will be covered later and the second item is like any other online profile you might use.

Let's focus on My Team.

First, let's skip "Team Fundraising Center" and set up your unit's page by clicking on "Edit Team Page".

At the "Edit Team Page", you can browse and upload a photo. If your photo will not upload, you'll see an error message letting you know what's wrong.

You can also personalize the message on the team page. We have provided a template that gives you an idea of what you might include.

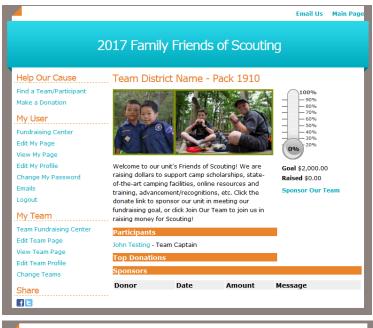

Email Us Main Pag

#### Help Our Cause Edit Your Team Profile Find a Team/Participant - Team Information Make a Donation Name District Name - Pack 1910 My User Fundraising Goal Fundraising Center \$2,000.00 Edit My Page Password Protected Team View My Page Edit My Profile -Notification Preferences Change My Password Votify When Sponsored Emails Notify When Someone Joins Logout My Team Save Team Fundraising Center Edit Team Page View Team Page Edit Team Profile Change Teams Share fE

2017 Family Friends of Scouting

Email Us Main Pag

## 2017 Family Friends of Scouting

| Help Our Cause<br>Find a Team/Participant<br>Make a Donation | Team Fundraising Center for District Name - Pack<br>1910 |        |            |        |  |
|--------------------------------------------------------------|----------------------------------------------------------|--------|------------|--------|--|
| Make a Donation                                              | Team Member Summary                                      |        |            |        |  |
| My User                                                      | Name                                                     |        | Goal       | Raised |  |
| Fundraising Center                                           | John Testing *                                           |        | \$217.00   | \$0.00 |  |
| Edit My Page                                                 | Email Selected Team Mem                                  | hers   |            |        |  |
| View My Page                                                 |                                                          |        |            |        |  |
| Edit My Profile                                              | Team Fundraising Su                                      | immary |            |        |  |
| Change My Password                                           | Goal                                                     |        | \$2,000.00 |        |  |
| Emails                                                       | Total Raised                                             |        | \$0.00     |        |  |
| Logout                                                       | Team Sponsorship Details                                 |        |            |        |  |
| My Team                                                      | Date                                                     | Donor  | Amount     |        |  |
| Team Fundraising Center                                      | Email Selected Sponsors                                  |        |            |        |  |
| Edit Team Page                                               |                                                          |        |            |        |  |
| View Team Page                                               |                                                          |        |            |        |  |
| Edit Team Profile                                            |                                                          |        |            |        |  |
| Change Teams                                                 |                                                          |        |            |        |  |
| Share                                                        |                                                          |        |            |        |  |

*Continued—Setting Up Your Scouting Unit's Page* 

When you click on "View Team Page" here's what you will see after you've edited your team page.

If you made a mistake on your Team Information or Fundraising Goal, you can click on "Edit Team Profile" to make changes.

Be sure to click "Save" if you make any changes.

Click on the "Team Fundraising Center".

This is where you can "Email Selected Team Members" or "Email Selected Sponsors" (AKA unit family members or potential donors).

Let's email a family/team member. Click on the box before the team member's name and then click "Email Selected Team Member".

#### 2017 Family Friends of Scouting Help Our Cause Email Find a Team/Participant Send an Email Make a Donation To \* (limit 50 addresses, separated by semicolons) Address Book My User Fundraising Center ( Y GM ADL Edit My Page View My Page Template Edit My Profile None Selected . Change My Password Subject \* Emails Logout Email Contents My Team B / U | ■ ■ ■ | ⊟ | ⊟ | ⊕ (# (# | Ford · Font size - 60 Team Fundraising Center Edit Team Page View Team Page Edit Team Profile Change Teams Share fE The email will automatically display links back to your page and your team's page below your email contents. Preview Send

|                                                                                                    | Email U                                                                                                    | s Main Page |
|----------------------------------------------------------------------------------------------------|----------------------------------------------------------------------------------------------------|-------------|
| 2                                                                                                    | 017 Family Friends of Scouting                                                                                                    |             |
| Help Our Cause<br>Find a Team/Participant<br>Make a Donation<br>My User<br>Fundraising Center<br>Edit My Page<br>Edit My Profile<br>Change My Password<br>Emails<br>Logout<br>My Team<br>Team Fundraising Center<br>Edit Team Page<br>Edit Team Page<br>Edit Team Page<br>Edit Team Page<br>Edit Team Page<br>Edit Team Page<br>Edit Team Page | . Donate<br>Sponsorship<br>Donate Without Sponsoring a Team or Individual<br>Donate Toward a Team or Individual's Goal<br>Pod(1910 Search<br>Next |             |

| 4                                                                                                    |                                                                                                    | Email Us | Main Page |
|----------------------------------------------------------------------------------------------------|----------------------------------------------------------------------------------------------------|----------|-----------|
| 20                                                                                                    | 17 Family Friends of Scouting                                                                                                    |          |           |
| Help Our Cause<br>Find a Team/Participant<br>Make a Donation<br>My User<br>Fundraising Center<br>Edit My Page<br>View My Page<br>Edit My Profile<br>Change My Password<br>Emails<br>Logout | Donate Sponsorship Donate Without Sponsoring a Team or Individual Donate Toward a Team or Individual's Goal Pack 1910 Search Sponsor District Name - Pack 1910 - Team Next |          |           |
| My Team<br>Team Fundraising Center<br>Edit Team Page<br>Edit Team Profile<br>Change Teams<br>Share<br>Change Teams                                                                         |                                                                                                    |          |           |

## Continued—Setting Up Your Scouting Unit's Page

This is where you would:

Email Us Main Page

- Add email addresses to your unit members or their families.
- Select an email template, such as "Sponsor Me", "Join My Team" or "Thank You", OR
- You can write your own message. If you are a team captain, this is where you could write encouraging emails to those helping you raise donations.

Note that any email you send will automatically display links back to your page and your team's page.

**CONTRATULATIONS!** Your unit's FOS page is now complete.

## STEP 03: Make a Donation

"Help Our Cause" is listed on every page, and on your unit page someone can also "Sponsor Our Team". Both types of donations follow the same format and only "Make a Donation" will be presented here.

Click on "Make a Donation" at top left.

Here we're going to search for "Pack 1910".

After clicking on "Search", the team name appears. Select the unit and click on "Next".

## 2017 Family Friends of Scouting

| Help Our Cause          | Sponsor District Name - Pack 1910                                                                                 |
|-------------------------|----------------------------------------------------------------------------------------------------|
| Find a Team/Participant | * = required field                                                                                                |
| Make a Donation         | Billing Information                                                                                               |
| My User                 | Title                                                                                                    |
| Fundraising Center      | Ms. V                                                                                                    |
| Edit My Page            | First Name *                                                                                                    |
| View My Page            | Terri                                                                                                    |
| Edit My Profile         | Middle Initial                                                                                                    |
| Change My Password      |                                                                                                    |
| Emails                  | Last Name *                                                                                                    |
| Logout                  | Anderson                                                                                                    |
| My Team                 | Country<br>United States                                                                                          |
| Team Fundraising Center |                                                                                                    |
| Edit Team Page          | Address * 393 Marshall Ave                                                                                        |
| View Team Page          |                                                                                                    |
| Edit Team Profile       | City *                                                                                                    |
| Change Teams            | Saint Paul                                                                                                    |
| Chaus                   | State/Province *                                                                                                  |
| Share                   | Minnesota •                                                                                                    |
| fE                      | Postal Code *                                                                                                    |
|                         | 55102                                                                                                    |
|                         | Email *                                                                                                    |
|                         | tanderson@nsbsa.org                                                                                               |
|                         | Phone *                                                                                                    |
|                         | (651) 254-9151                                                                                                    |
|                         | Donation Information                                                                                              |
|                         | Donation Type *                                                                                                   |
|                         | Donation Amount *                                                                                                 |
|                         | Support 8 Scouts (Framed Art Print) - \$1,736.00                                                                  |
|                         | Support 4 Scouts (Art Print) - \$868.00                                                                           |
|                         | <ul> <li>Support 2 Scouts (Coin of Choice) - \$434.00</li> <li>Support a Scout (Camp Towel) - \$217.00</li> </ul> |
|                         | Other - \$0.00                                                                                                    |
|                         |                                                                                                    |
|                         | Payment Information Card Type: *                                                                                  |
|                         | MasterCard -                                                                                                    |
|                         | Card Number: *                                                                                                    |
|                         | · · · · · · · · · · · · · · · · · · ·                                                                             |
|                         | Security Code: *                                                                                                  |
|                         | (More Information)                                                                                                |
|                         | Expiration Month: *                                                                                               |
|                         | 1 -                                                                                                    |
|                         | Expiration Year: *                                                                                                |
|                         | 2016 •                                                                                                    |
|                         | Prev Next                                                                                                    |
|                         | Norton                                                                                                    |
|                         | SECURED                                                                                                    |
|                         | powered by Symantec                                                                                               |
|                         |                                                                                                    |

For questions on how to handle your unit's Scouting Family and Friends page, please contact:

Terri Anderson, Donor Relationships Manager Phone: 651-254-9151 Email: tanderson@northernstarbsa.org

#### Continued—Making a Donation

Donors fill out the information indicated.

Under "Donation Type", donors can make a "One Time" or "Recurring" gifts.

If donors choose "Recurring", the amount they indicate will run on the schedule they choose (e.g., monthly, quarterly, semi-annually, etc.) and end it when they choose. For any donor indicating "Recurring", Development support in the Scout Office will calculate the full pledge amount and ensure that it is applied to the unit's goal total.

In addition, donors can indicate their wish to be anonymous in name and donation before finalizing their donation.

Donors will receive an immediate email with details of their donation. (Sample below.)

NORTHERN STAR COUNCIL Boy Scouts of America 393 Marshall Avenue Saint Paul, MN 55102-1717 Federal Tax ID: 20-3000282

#### Thank you!

Your investment today will help youth in Scouting be "Prepared. For Life." This email confirms the details of your donation.

#### Your Information:

Terri L Anderson 305 Cottage Ave W Apt 312 Saint Paul MN 55117-4388 Phone: (651) 214-1267 Email: <u>tanderson@northernstarbsa.org</u>

#### Donation Information:

Donation Date: 8/16/2016 Donation Amount: \$5.00 Tax Deductible Amount: \$5.00 Card Type: Card Number: Card Expiration: Sponsored: If you chose a Donation Type of Recurring, your next gift date will be:

If you have any questions or believe that there is an error with this email, please contact Terri Anderson at <u>tanderson@northernstarbsa.org</u>.

Northern Star Council, BSA is a 501(c)(3) organization. Your donation is tax deductible to the fullest extent allowed by law. The council provided no goods or services in exchange for this gift. Please keep this email for your tax records.